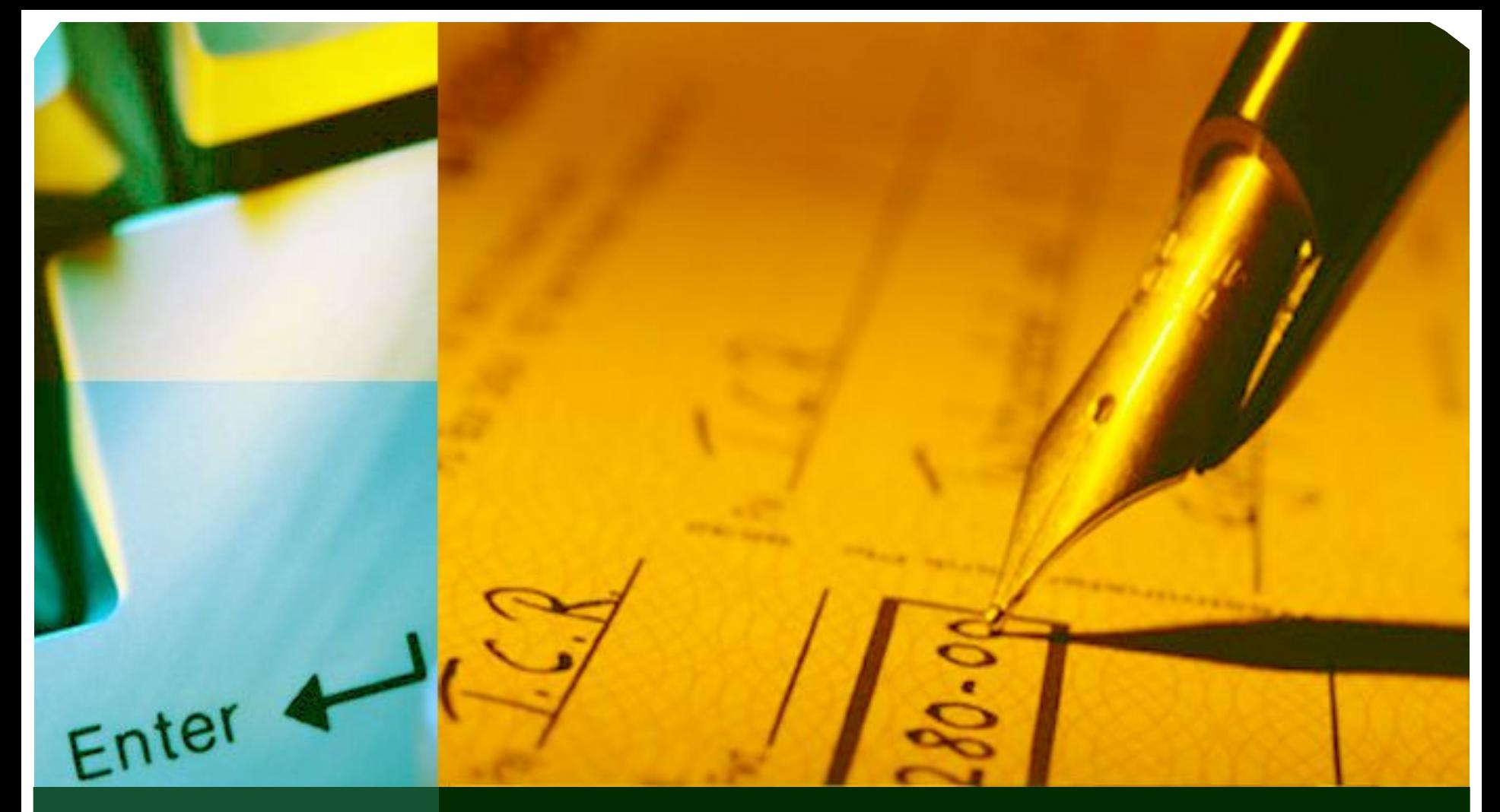

**Информационно-технологическое обеспечение государственной (итоговой) аттестации обучающихся, освоивших образовательные программы основного общего образования**

 **Государственная (итоговая) аттестация обучающихся, освоивших образовательные программы основного общего образования проводится в целях совершенствования организационной формы проведения государственной (итоговой) аттестации, введения независимой процедуры оценивания учебных достижений обучающихся общеобразовательных учреждений.**

- **Организацию и проведение государственной (итоговой) аттестации обучающихся, освоивших образовательные программы основного общего образования, осуществляет территориальная экзаменационная комиссия.**
	- **В целях организации и осуществления проверки заданий с развернутым ответом, территориальная экзаменационная комиссия создает предметную комиссию. Порядок формирования и деятельности предметной комиссии устанавливается отдельным Положением.**

- **Для разрешения спорных вопросов, возникших при оценке экзаменационных работ, защиты прав выпускников создается территориальная конфликтная комиссия.**
- **Информационно–технологическое сопровождение государственной (итоговой) аттестации обучающихся, освоивших образовательные программы основного общего образования, осуществляет областное государственное образовательное учреждение дополнительного профессионального образования «Институт развития образования Иркутской области» .**

- **Для проведения государственной (итоговой) аттестации выпускников 9-х классов в новой форме используются контрольно – измерительные материалы, разрабатываемые по заказу Рособрнадзора уполномоченной организацией.**
- **Содержание КИМ определяется в соответствии с обязательным минимумом содержания основного общего образования, федеральным компонентом государственных образовательных стандартов основного общего образования, на основании примерных программ общеобразовательных предметов, рекомендованных Минобрнауки России к использованию в образовательном процессе.**

## **LOGO Технология проведения ГИА**

- **Рособрнадзор обеспечивает министерство образования Иркутской области электронной версией КИМ для проведения государственной (итоговой) аттестации выпускников 9-х классов общеобразовательных учреждений в новой форме.**
- **КИМ и бланки ответов доставляются в МОУО посредством сети Интернет в электронном виде.**

## **LOGO Технология проведения ГИА**

- **В установленные сроки, при соблюдении требований информационной безопасности МОУО обеспечивает распечатку, пакетирование и доставку экзаменационных материалов в ОУ.**
- **После проведения экзамена оригиналы бланков ответов доставляются в РЦОИ для дальнейшей обработки.**

## **LOGO Бланки ответов**

#### **Бланк ответов №1 – бланк, в котором экзаменуемый указывает**

#### **ответы на задания с выбором ответов и с кратким ответом**

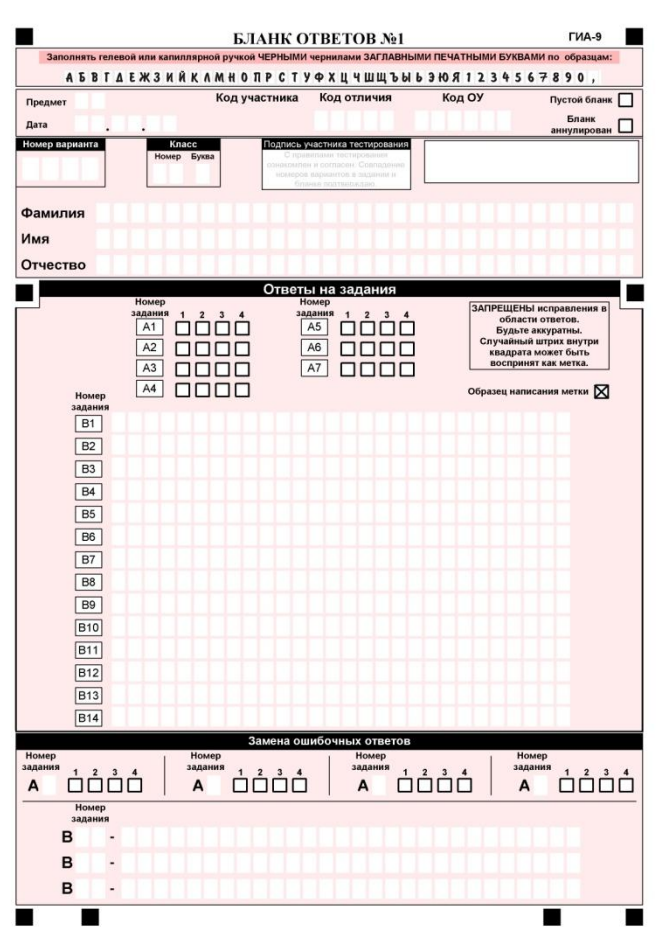

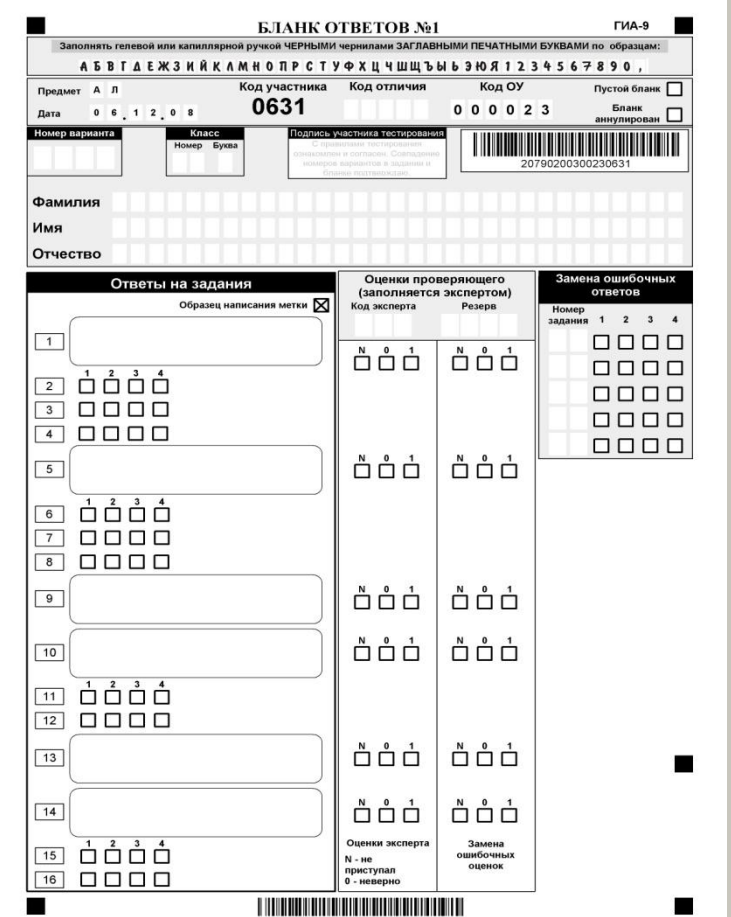

## **LOGO Бланки ответов**

**Бланк ответов №2 – бланк, на котором выполняются задания с развернутым ответом** 

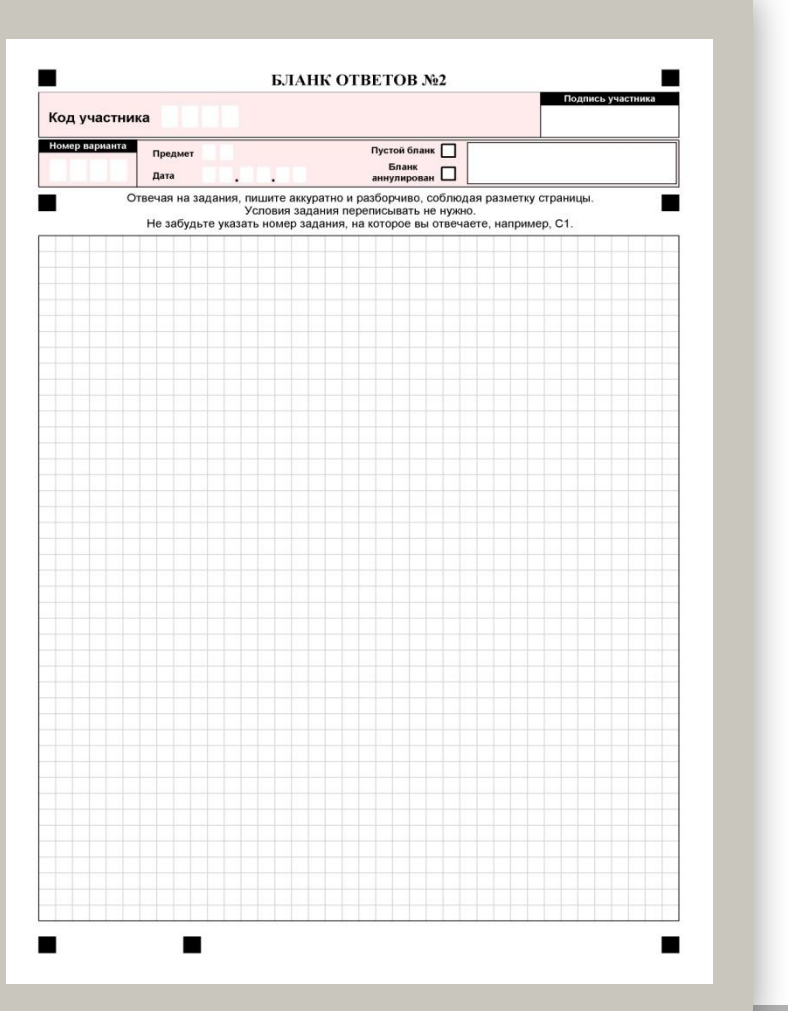

- **Бланк заполняется чёрной гелевой или капиллярной ручкой**
- **В верхней (регистрационной) части бланка участником экзамена заполняются следующие поля:**
- **-Номер варианта (номер варианта указан на листах с заданиями КИМ)**
- **-Класс: номер, буква**
- **-Фамилия**
- **-Имя**
- **-Отчество**

**-Подпись (должна помещаться в отведенном для нее поле)**

### **ЗАПОЛНЕНИЕ БЛАНКА №1**

 **Для указания ответов на задания следует использовать поле «Ответы на задания»**

**LOGO**

- **Для исправления ответов следует использовать поле «Замена ошибочных ответов»**
- **Не разрешается делать любые пометки, исправления и записи вне указанных полей. Не допускаются записи и любые пометки на обратной стороне бланка.**
- **К бланку следует относиться бережно, не допускать его порчи. Не допускается использование ластика и корректирующих паст, лент и т.д. Не допускается исправление записанных ответов путем их стирания, замазывания, заклеивания и т.д.**

- **Выбрав вариант ответа, участник должен поставить метку в ячейку рядом с номером задания. Номер ячейки должен совпадать с номером выбранного ответа.**
- **Ячейки для меток могут располагаться в строчку справа от номера задания или в столбец под номером задания.**

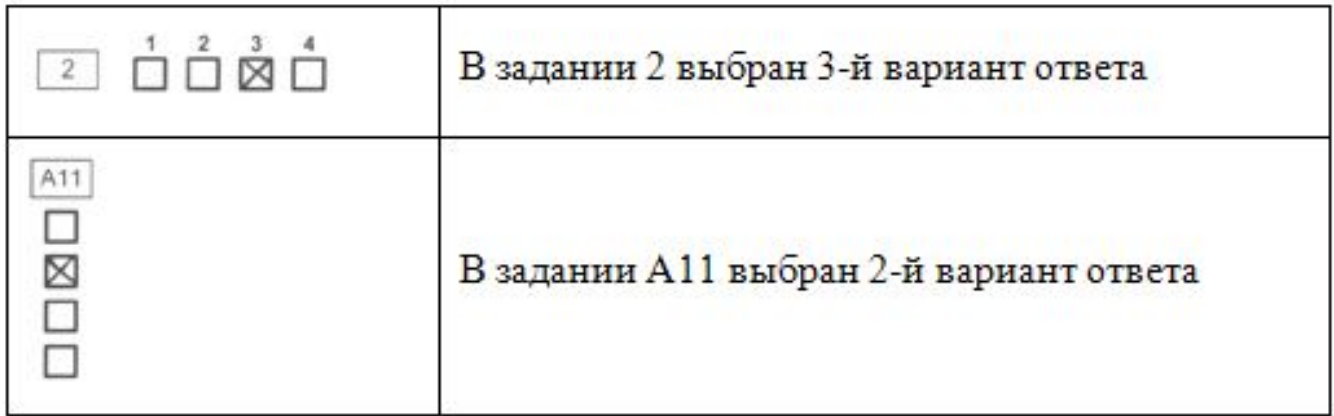

 **Варианты КИМ для проведения экзаменов по математике содержат задания с формульными ответами. Для указания ответов на такие задания используется бланк ответов, в котором предусмотрены поля для ввода формул – прямоугольные области со скругленными углами. В этом случае участнику необходимо аккуратно вписать ответ на бланке №1 в прямоугольное поле рядом с номером задания.**

$$
\boxed{4} \left( \frac{\sqrt{3}^2}{2} \left( \frac{a^2 - 1}{2} \right) \right)
$$

 **Если кратким ответом в задании является слово, сочетание слов или последовательность букв или цифр (задания с кратким ответом), то в бланке №1 ответ записывается рядом с номером задания в поле, состоящем из ячеек для отдельных символов, каждый символ вносится в отдельную ячейку.**

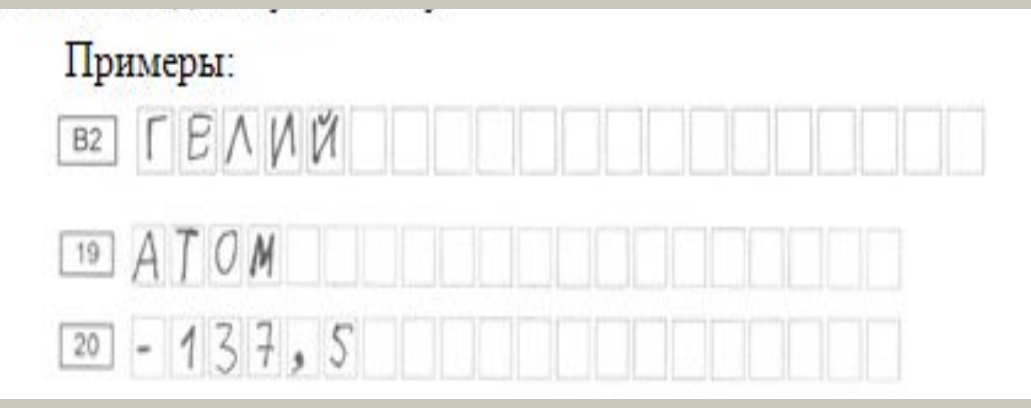

- **Для исправления ответов к заданиям с выбором ответа и кратким ответом участник экзамена должен использовать поля в области «Замена ошибочных ответов».**
- **Для этого участник сначала должен указать номер задания.**
- **После записи номера задания участник должен указать правильный ответ, используя ячейки справа от номера:**
- **Для заданий с выбором ответа поставить метку в ячейке с номером выбранного варианта ответа.**
- **Для заданий с кратким ответом записать ответ в отведенные для этого ячейки в области замены. Для исправления ответов к заданиям с кратким ответом даются такие же поля, состоящие из ячеек для отдельных символов, как и в области «Ответы на задания». Каждый символ записывается в отдельную ячейку.**
- *При этом НЕ НУЖНО зачеркивать неправильный ответ в разделе «Ответы на задания».*

#### Примеры:

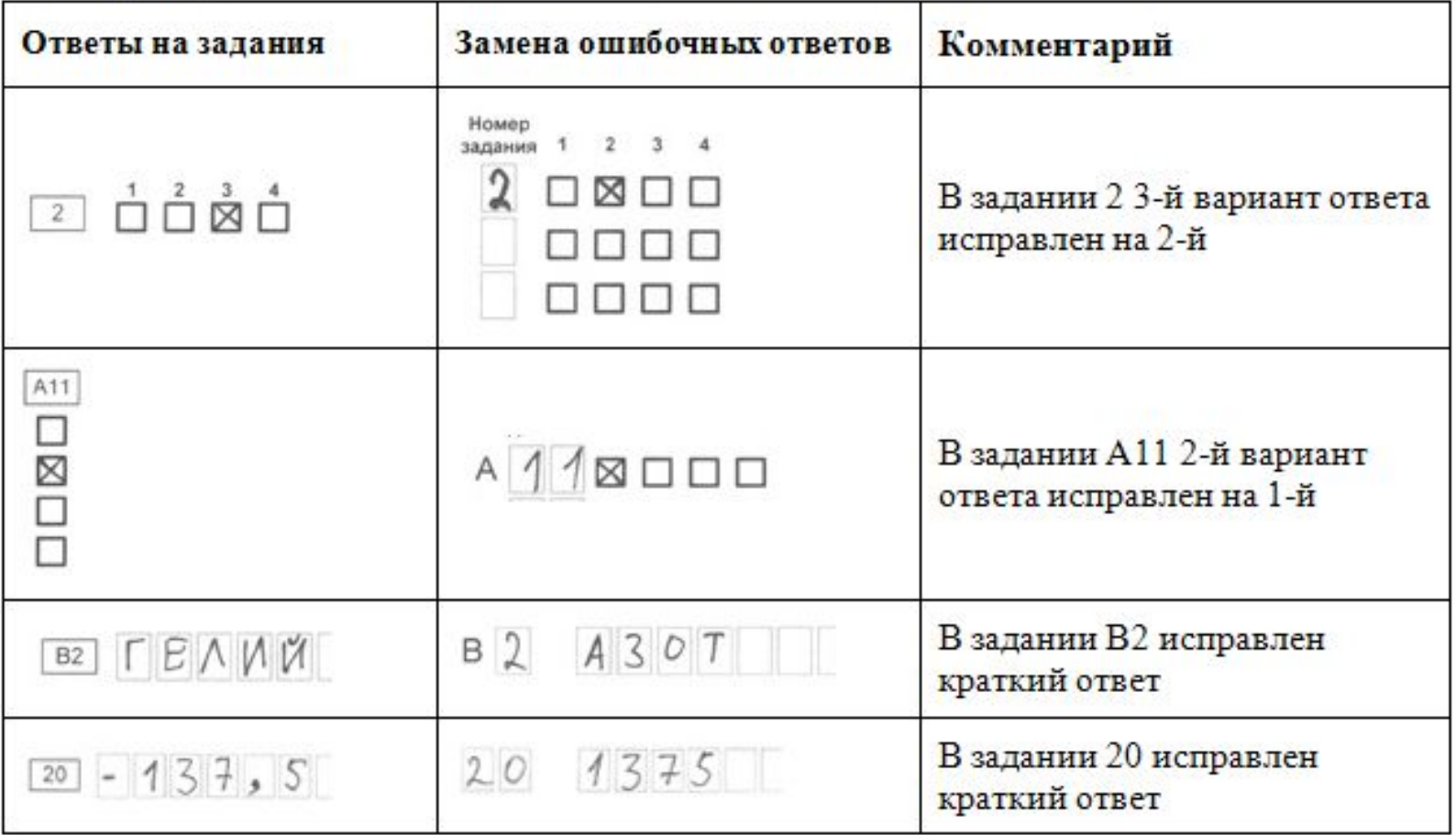

 **Для замены неправильного ответа в форме математического выражения (на бланке с формульными ответами) участник должен аккуратно зачеркнуть тонкой линией неправильный ответ или его часть и вписать внутри того же поля правильный ответ.**

Пример:

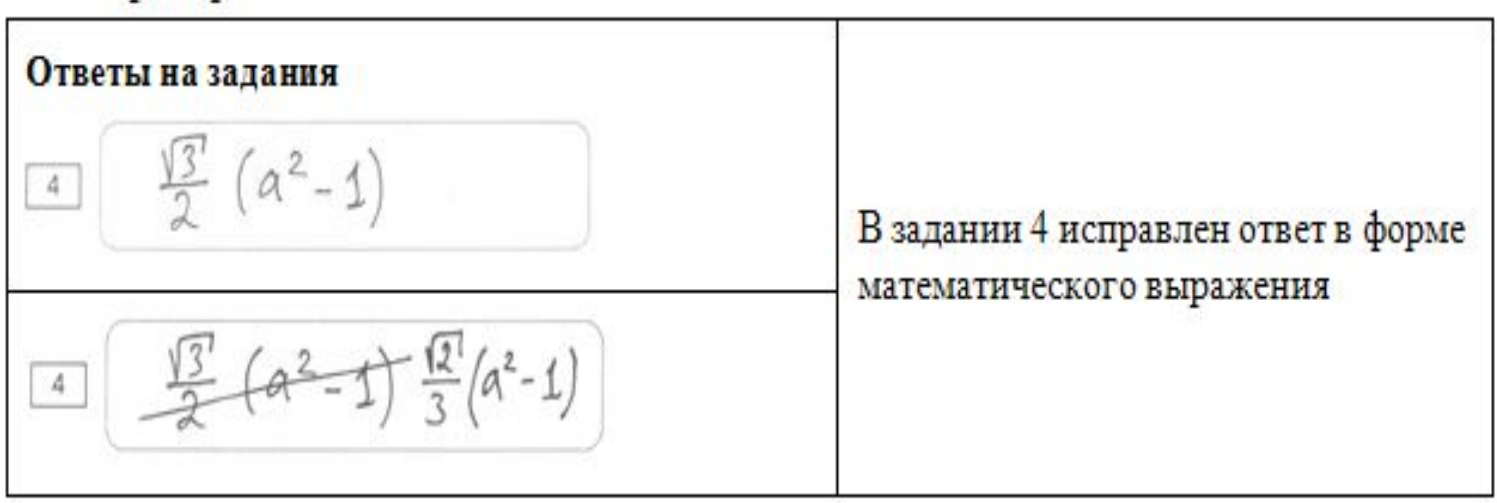

- **Бланк заполняется чёрной гелевой или капиллярной ручкой**
- **В верхней (регистрационной) части бланка участником экзамена заполняются поля:**
- **код участника (изображен на бланке №1)**
- **номер варианта (указан на листах с заданиями экзаменационной работы)**
- **подпись (должна помещаться в отведенном для нее поле)**
- **Не разрешается делать любые пометки, исправления и записи вне указанных полей.**
- **К бланку следует относиться бережно, не допускать его порчи. Не допускается использование ластика и корректирующих паст, лент и т.д. Не допускаются записи и любые пометки на обратной стороне бланка.**

- **При выполнении заданий с развернутым ответом участник должен сначала указать номер задания, а затем записать ответ (или решение). Писать следует аккуратно и разборчиво, не выходя за границы поля, отведенного для записи ответов.**
- **Если участнику не хватило места для записи ответа (или решения), участник должен обратится к организатору в аудитории с просьбой выдать дополнительный бланк ответов №2.**
- **Если часть решения или ответа записана на одном бланке, а продолжение – на другом, то на каждом из бланков участник должен указать номер выполняемого задания.**
- **Исправления в записи развернутого ответа или хода решения производятся на бланке ответов №2. Если надо исправить фрагмент ответа или решения, его необходимо зачеркнуть, а рядом написать правильный вариант ответа (решения).**

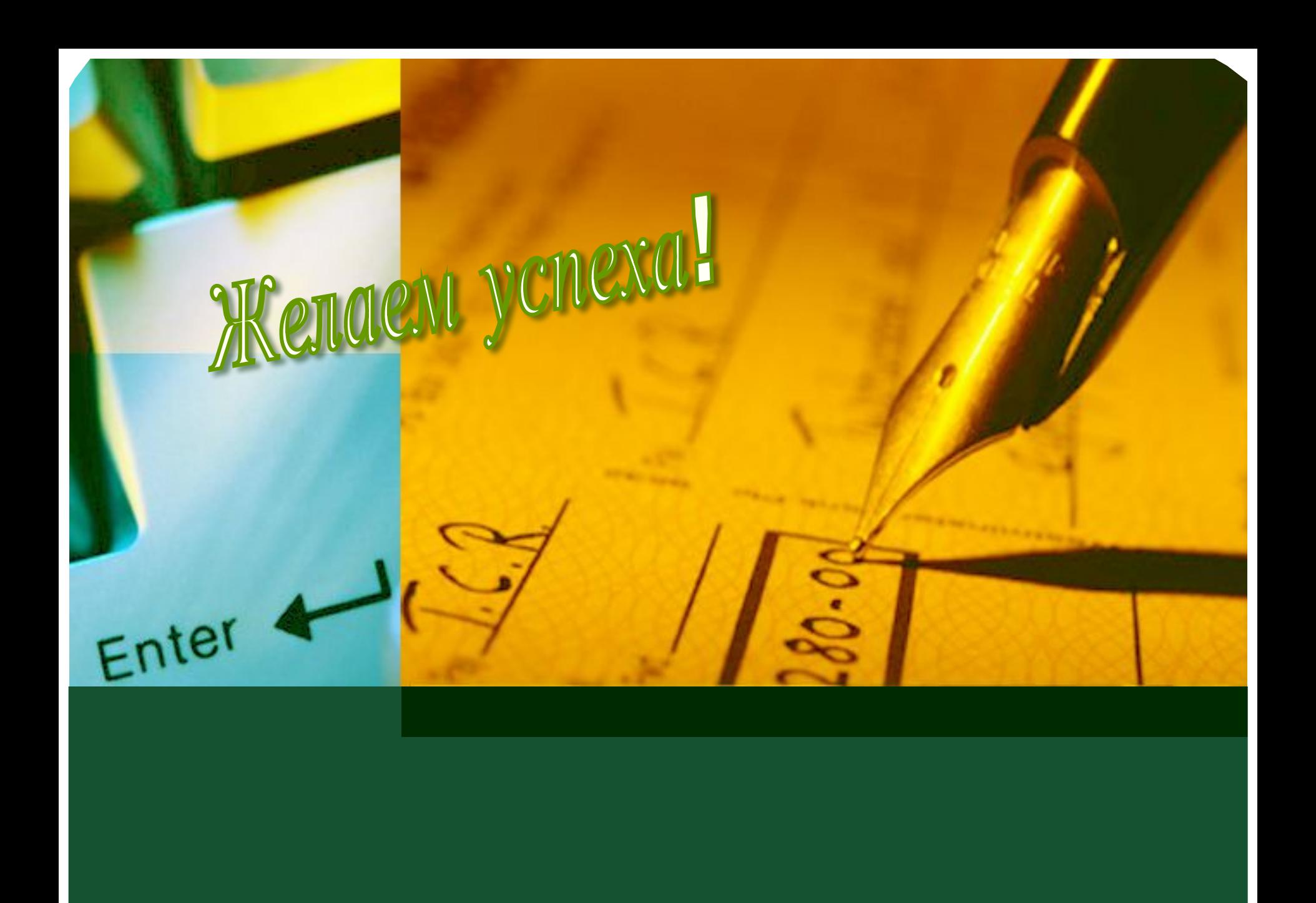